## <span id="page-0-1"></span>**常用電話工作**

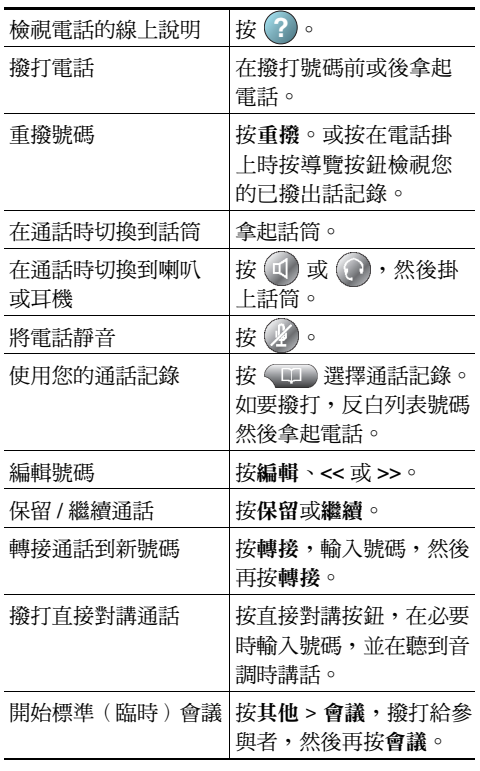

Cisco, Cisco Systems, the Cisco logo, and the Cisco 1 | | | | | | | Systems logo are registered trademarks or trademarks of Cisco Systems, Inc. and/or its affiliates in the United States **CISCO** and certain other countries. All other trademarks mentioned in this document or Website are the property of

their respective owners. The use of the word partner does not imply a partnership relationship between Cisco and any other company. (0910R)

© 2010 Cisco Systems, Inc. All rights reserved.

## $\mathbf{d}$  and  $\mathbf{d}$ **CISCO.**

**速查**

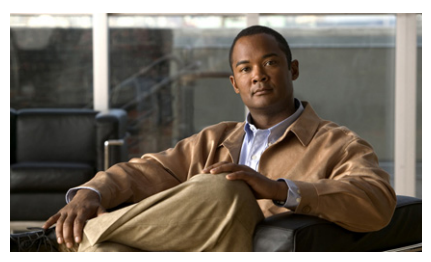

**Cisco Unified IP Phone 7962G、7942G、7961G、 7961G-GE、7941G 及 7941G-GE 速查(適用於 Cisco Unified Communications Manager 8.0) (SCCP 及 SIP)**

[軟鍵定義](#page-0-0) [電話螢幕圖示](#page-1-0) [按鈕圖示](#page-1-1) [常用電話工作](#page-0-1)

#### <span id="page-0-0"></span>**軟鍵定義**

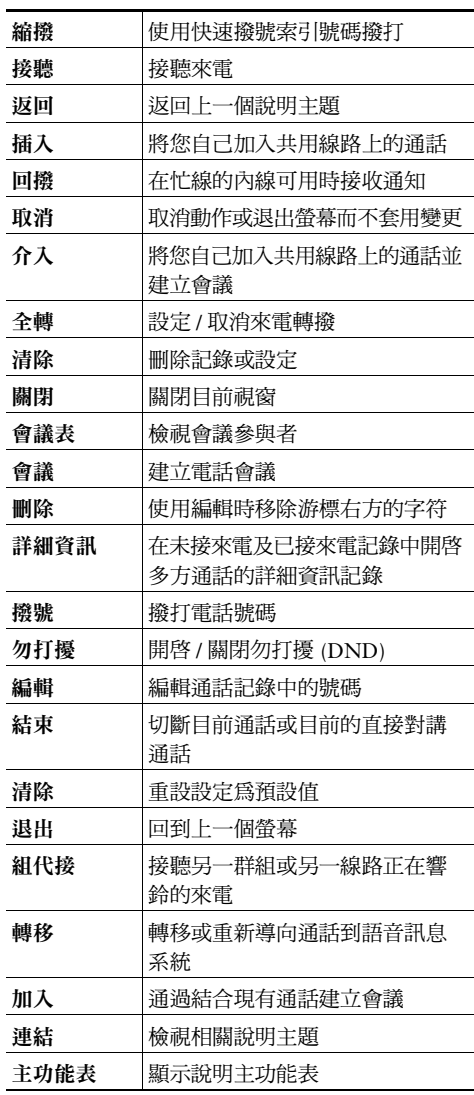

OL-21923-01

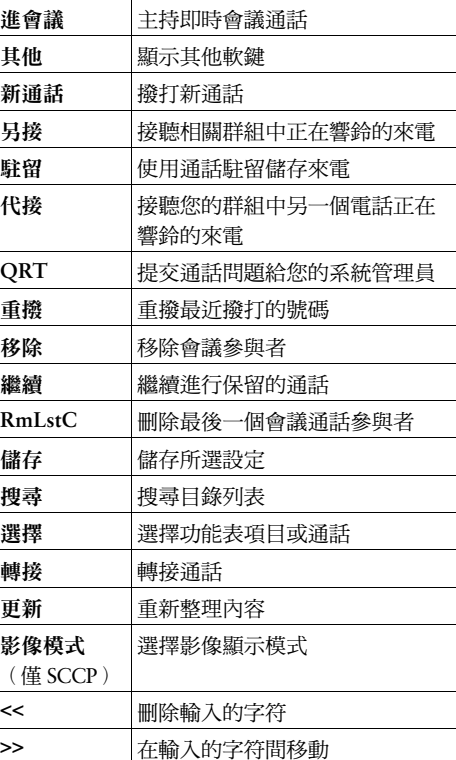

# <span id="page-1-0"></span>**電話螢幕圖示**

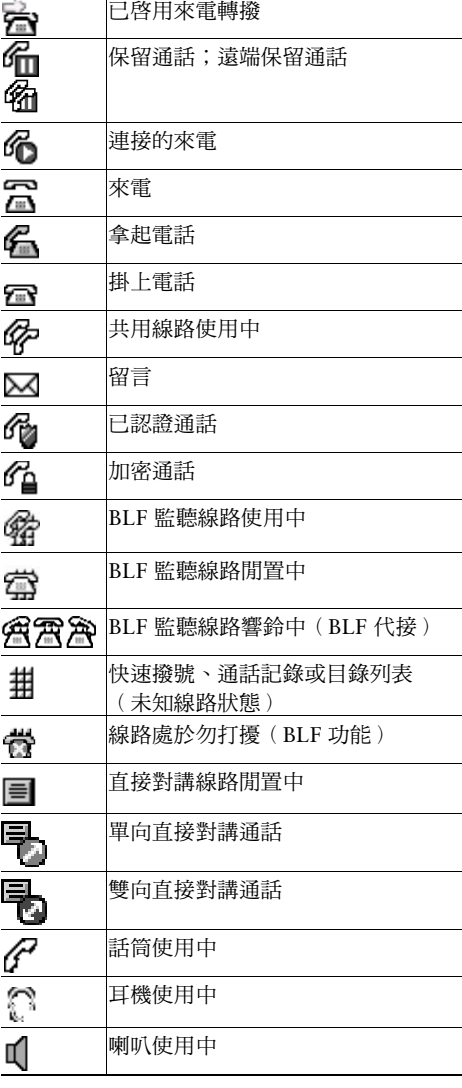

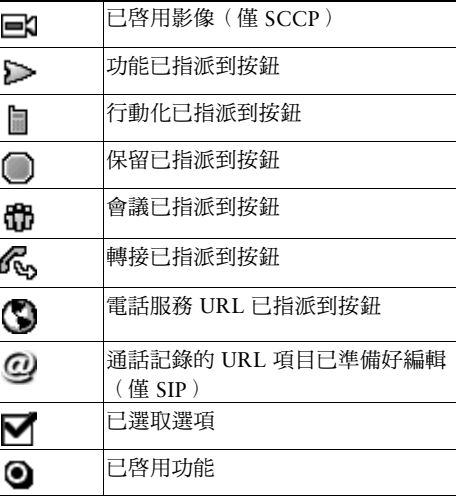

## <span id="page-1-1"></span>**按鈕圖示**

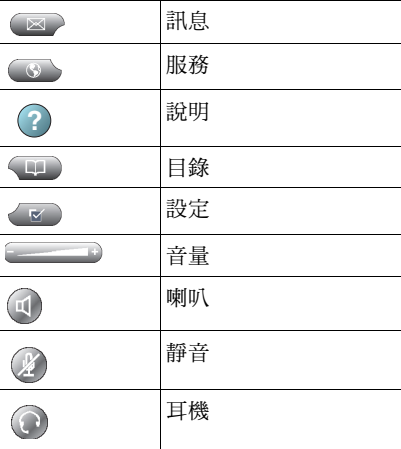